DOWNLOAD DOING THE M A DEAL A QUICK ACCESS FIELD MANUAL GUIDE

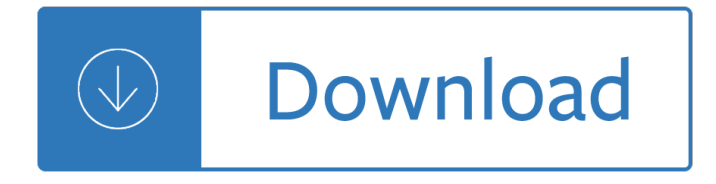

### **doing the m a pdf**

Naturally, both sides of an M&A deal will have different ideas about the worth of a target company: ... Doing The Deal ...

## **The Basics Of Mergers And Acquisitions**

FIN 673 Mergers and Acquisitions Professor Robert B.H. Hauswald Kogod School of Business, AU 2/16/2011 M&A © Robert B.H. Hauswald 2 M&A: Doing the Deal

### **M&A: Doing the Deal - American University**

ChApTEr 10: MONiTOriNg ANd EvALuATiON 1 ... we doing the right thing? aۥ M&E is a support activity intended to enhance the work of those involved

### **Chapter 10: Monitoring and Evaluation (M&E) - CRS**

Read Book PDF Online Here http://onlybooks.xyz/?book=1118816994Download M&A: A Practical Guide to Doing the Deal (Wiley Finance) PDF Free

### **Download M&A: A Practical Guide to Doing the Deal (Wiley**

Dear reader In co-operation with the Economist Intelligence Unit, we are pleased to publish M&A Beyond Borders: Opportunities and Risks, a thought-leadership report ...

### **M&A Beyond Borders: Opportunities and Risks - EIU**

of monitoring and evaluation (M&E) for IFRC project/programmes. It is meant to be a desktop reference that supplements the more concise and field-friendly IFRC

## **monitoring and evaluation (M&E) guide - IFRC.org**

Page 2 JBS Seminar - Doing Business in Brazil  $\tilde{a}f-\tilde{a}f\mathbb{O}\tilde{a}$ ,  $\tilde{a}f\tilde{a}$ .  $\tilde{a}e\tilde{a}$ . M&A M&As in Brazil

## **Doing Business in Brazil - M&A - EY**

How to Change a Word Document to JPEG Format. ... This wikiHow teaches you how to convert a Microsoft ... Doing so will allow you to save the PDF version of your Word ...

### **How to Change a Word Document to JPEG Format - wikiHow**

Tips for Conducting a Literature Search ... on completing a research study without doing a literature ... ca/PROVINCE/ALT/RiPAL/Resourcs/dark/dark.pdf

### **Tips for Conducting a Literature Search**

1 Digital Signatures in a PDF This document describes how digital signatures are represented in a PDF document and what signature-related features the PDF language ...

### **Digital Signatures in a PDF - adobe.com**

DOING BUSINESS IN THE USA A "BULLET POINTۥ GUIDE FOR FOREIGN BUSINESS PEOPLE BY AARON N. WISE Attorney at Law, Member of the New York State Bar

### **DOING BUSINESS IN THE USA - Gallet Dreyer&Berkey**

M&S is one of the UK's leading ... Plan A is our way to help build a sustainable future by being a business that enables our customers to have a positive ...

### **M&S Plan A - Marks and Spencer**

If you spot a problem while doing the M-check then tighten it, adjust it, lubricate it or pump it upâ $\in$ ! but if

### **The M-check is an easy way to make sure that your bike is**

practices. The internal auditors can help all employees understand their individual and collective roles in internal control and risk management, and can provide ...

### **doing the right Thing M**

Issue #1: Understand why you are doing the deal and how ... Managing change and communication during M&A is especially important in the technology sector where demand

### **Issue #1: Understand why you are doing the deal and how**

Learning by doing Martijn van der Steen Jorren Scherpenisse Netherlands School of Public Administration (nsob) Government participation in an energetic society

### **Learning by doing - pbl.nl**

†Accelerating growth and ease of doing business. Itâ€<sup>™</sup>s purpose is to re-inforce the framework which incorporates the major areas of enhancement to allow

### **Accelerating growth and ease of doing business - assets.kpmg**

Doing Business and Investing in Korea www.samil.com. This Guide has been prepared to provide information on doing business in ...  $\hat{a} \in \mathcal{C}$  Private M&A deal services

### **Doing Business and Investing in Korea - PwC**

Writing the Thesis pg. 1 ... The culmination of the M.A. is the Master's Thesis. ... Depending on where you will be doing your data collection and

### **Writing the Thesis - San Francisco State University**

Guess what I'm doing Teach-This.com 2 Permission granted to reproduce for classroom use. E E EE You are singing in the shower. You are eating spaghetti.

### **Guess what I'm doing - Teach-This.com**

for Doing Bayesian Data Analysis: A Tutorial with R and BUGS ... that storing the file in PDF format is ... Solutions Manual for Doing Bayesian Data Analysis by John ...

## **for Doing Bayesian Data Analysis: A Tutorial with R and**

â<sup>\*</sup>—We thank the Oxford University Engineering Sciences Department and the Oxford Mar- ... Doing so, we build on the existing literature in two ways. First, drawing

### **The future of employment: how susceptible are jobs to**

Doing Business in the UAE a tax and legal guide5 Welcome to this guide As a place to do business, and as a hub for the region and beyond, the United Arab Emirates ...

## **Doing Business in the UAE A tax and legal guide - PwC**

Drag the mouse across the PDF to move the drawing to a new location. Repeat this process until the drawing is in the correct position. 6.

## **How to Draw in a PDF File | Chron.com**

In conducting monitoring and evaluation efforts, the speciﬕc areas to consider will depend on the actual intervention, and ... M&E Author: Yumi Sera

## **Monitoring & Evaluation - World Bank**

Doing Deals in Brazil Helping you to pursue business success in Brazil ... and M&A activities, as well as information on Brazilian politics and culture.

## **Doing Deals in Brazil - PwC Brasil**

PDF | On Nov 1, 2006, Lynn Clark Callister and others published Doing the month: Chinese postpartum practices

## **(PDF) Doing the month: Chinese postpartum practices**

Statistics Using R with Biological Examples Kim Seefeld, MS, M.Ed.\* Ernst Linder, Ph.D. ... are both teachers who believe in learning by doing and feel

## **Statistics Using R with Biological Examples**

Read here http://top.ebook4share.us/?book=1118816994[PDF] M&A: A Practical Guide to Doing the Deal Read Full Ebook

# **[PDF] M&A: A Practical Guide to Doing the Deal Read Full**

Issuu is a digital publishing platform that makes it simple to publish magazines, catalogs, newspapers, books, and more online. Easily share your publications and get ...

# **!#PDF Doing Your PGCE at M-Level: A Guide for Students**

Follow these steps in Adobe Acrobat to send a PDF for review over a shared network location, SharePoint, or an email. All review comments are then merged ...

# **Starting a PDF review, Adobe Acrobat**

Wayne M. Morrison Specialist in Asian Trade and Finance February 5, 2018 ... production facilities in China as the price of doing business there.

## Chinaâ€<sup>™</sup>s Economic Rise: History, Trends, Challenges, and

The M&A journal - VoluMe 10, number 10 Reprinted with permission 3  $\hat{a} \in \mathcal{C}$  the treatment of uncollectible receivables (to the extent previously included in revenue

## **The M&A JournAl - Mayer Brown**

In the video you see Anna ask Amelia: "What are you doing?" Amelia answers, "I'm reading." ... Let's Learn English Lesson 7: What Are You Doing?

## **Lesson 7: What Are You Doing? - VOA**

"The common denominator of success --- the secret of success of every man who has ever been successful --- lies in the fact that he formed the habit of doing ... m ...

## **The Common Denominator of Success - amnesta.net**

How to Rotate Pages in a PDF Document Using Adobe Acrobat. Among the many cool features and functions of Adobe Acrobat, it also enables you to rotate pages ...

## **Rotate Pages in a PDF Document Using Adobe Acrobat**

PATHFINDER INTERNATIONAL TOOL SERIES Monitoring and Evaluation â€<sup>®</sup> 1 PREPARING A CASE STUDY: A Guide for Designing and Conducting a Case Study for Evaluation Input

## **PREPARING A CASE STUDY: A Guide for Designing and**

The main objective of the course "Doing Business in Africa" is to help students ... understanding of the current business context of doing ... M-Pesa - Mobile Banking ...

## **DOING BUSINESS IN AFRICA - MBA Program**

M a: A Practical Guide to Doing the Deal (Wiley Finance) Issuu company logo. Close. Stories Discover ...

### **M a: A Practical Guide to Doing the Deal (Wiley Finance**

Doing Physics with Matlab 1 DOING PHYSICS WITH MATLAB VECTOR ANANYSIS Ian Cooper School of Physics, University ... cemVectorsA.m Inputs: Cartesian components of the ...

### **DOING PHYSICS WITH MATLAB - School of Physics**

Task Based Learning ... doing a specific task. Task based learning has the advantage of getting the student to use her skills at her current level.

### **Task Based Learning - languages.dk**

increase M&A and private equity activity by offering more attractive exit options through listings ... Forms of Doing Business ... 8 Guide to Doing Business in Vietnam

### **Guide to Doing Business in Vietnam - Mayer Brown**

doing business in South Africa. Since achieving democratic government in 1994, South Africa has had a modern Constitution which includes a Bill of Rights that is the ...

### **Doing business in South Africa - Norton Rose Fulbright**

Talking About The Future and Future Plans (I will . . . / I am doing . . . / I'm going to . . .) It's New Years and everyone has made resolutions.

### **Talking About The Future and Future Plans (I will**

Executive summary 4 Foreword 6 Introduction  $\hat{a} \in \hat{B}$  Doing business in the UAE 8 Conducting business in the UAE 14 Taxation in the UAE 18 Audit and accountancy 22

#### **Doing business in the UAE - PwC**

Doing an M&A Deal: The Process and The Project to Best Get the Outcomes You Want Paul Dippell, Principal at Service Leadership, Inc. When: Wednesday, November 9th ...

### **Doing an M&A Deal: The Process and The Project to Best Get**

What is the difference between  $\hat{\mathbf{a}} \in \mathbf{\infty}$ Doing things right  $\hat{\mathbf{a}} \in \mathbf{\infty}$  and ... Excell sheet and pdf file is also ... (as suggested by  $\text{Ron} \tilde{A}$  m M. Conroy as ...

### **What is the difference between "Doing things right " and**

BATTERER INTERVENTION Doing the Work and Measuring the Progress A Report on the December 2009 Experts Roundtable Prepared by Lucy Salcido Carter ©2010 Family ...

### **BATTERER - Futures Without Violence**

Guess What I'm Doing! A Picture Book for Children published on the occasion of the International Literacy Year

### **Guess What I'm Doing! - Arvind Gupta**

The Value of Project Management Looking for a way to stay ahead of the pack in today  $\hat{\mathbf{a}} \in \mathbb{N}$  competitive and chaotic global economy, companies are turning to project ...

and number throughout the universe - Thebellyburnplan3 - Elementary linear circuit analysis - Essentials of international economics - Cherub divine madness - Ken follett the pillars of the earth - Use of weapons culture 3 iain m banks - Close range photogrammetry and 3d imaging de gruyter textbook - Mitsubishi 4d33 [engine manual - Stephen king the long walk - A very yuppy wedding ika natassa - Suzuki violin school](/the_book_of_comparisons_of_distance_size_area_volume_mass_weight_density_energy_temperature_time_speed_and_number_throughout_the_universe.pdf) [volume 2 violin part revised edition suz](/the_book_of_comparisons_of_distance_size_area_volume_mass_weight_density_energy_temperature_time_speed_and_number_throughout_the_universe.pdf)[uki - Racso and the](/thebellyburnplan3.pdf) [rats of nimh - Mollie katzen s recipe](/elementary_linear_circuit_analysis.pdf)[s salads -](/essentials_of_international_economics.pdf)  [Betty crocker 20 best slow](/essentials_of_international_economics.pdf) [cooker dinner recipes be](/cherub_divine_madness.pdf)[tty crocker - Legs get led astray -](/ken_follett_the_pillars_of_the_earth.pdf) [Warrior of the isl](/use_of_weapons_culture_3_iain_m_banks.pdf)[es -](/mitsubishi_4d33_engine_manual.pdf)  [Flexible shells theory an](/use_of_weapons_culture_3_iain_m_banks.pdf)[d applications - What is a prolific writer - Mktg lamb hair mcdaniel - S](/close_range_photogrammetry_and_3d_imaging_de_gruyter_textbook.pdf)trategic [management mc](/mitsubishi_4d33_engine_manual.pdf)[graw hill 6th edition - Deje qu](/stephen_king_the_long_walk.pdf)[e la biblia hable sobre las lenguas -](/a_very_yuppy_wedding_ika_natassa.pdf) [Manual for mori sei](/suzuki_violin_school_volume_2_violin_part_revised_edition_suzuki.pdf)[ki](/mollie_katzen_s_recipes_salads.pdf) [sv500 - Colour and culture practice and me](/suzuki_violin_school_volume_2_violin_part_revised_edition_suzuki.pdf)[aning from antiquity to abstrac](/racso_and_the_rats_of_nimh.pdf)tion - The maias - [Makelegoandarduinoprojectsprojectsforextendingmindstormsnxt](/betty_crocker_20_best_slow_cooker_dinner_recipes_betty_crocker.pdf)[withopensourceelectr](/legs_get_led_astray.pdf)[onics - Chilean](/warrior_of_the_isles.pdf) [earthquake of 2010 response and lesso](/flexible_shells_theory_and_applications.pdf)[ns natural diaster researc](/what_is_a_prolific_writer.pdf)[h - Stats modeling the wor](/mktg_lamb_hair_mcdaniel.pdf)[ld 2nd ed](/strategic_management_mcgraw_hill_6th_edition.pdf)ition - [The 150 healthiest comfort foods on e](/strategic_management_mcgraw_hill_6th_edition.pdf)[arth the surprising unbiased - Theriseandfall](/deje_que_la_biblia_hable_sobre_las_lenguas.pdf)[ofcommunismarchieb](/manual_for_mori_seiki_sv500.pdf)rown [- Is eigh](/manual_for_mori_seiki_sv500.pdf)[t below a true story - The beach house beth reekles - Free 2006 mazda](/colour_and_culture_practice_and_meaning_from_antiquity_to_abstraction.pdf) [tribute servi](/the_maias.pdf)[ce manua](/chilean_earthquake_of_2010_response_and_lessons_natural_diaster_research.pdf)l -[Ekkalu - Highschool of the dead manga - Stained glass primer - Cisa manual 2015 -](/makelegoandarduinoprojectsprojectsforextendingmindstormsnxtwithopensourceelectronics.pdf)